## **JUNTADA DE DOCUMENTO**

A juntada de documento é utilizada quando se deseja adicionar um documento avulso a um processo existente.

A juntada de documento só poderá ser realizada se o processo e o documento estiverem na sua unidade

Ela pode ser acessada através da seguinte opção

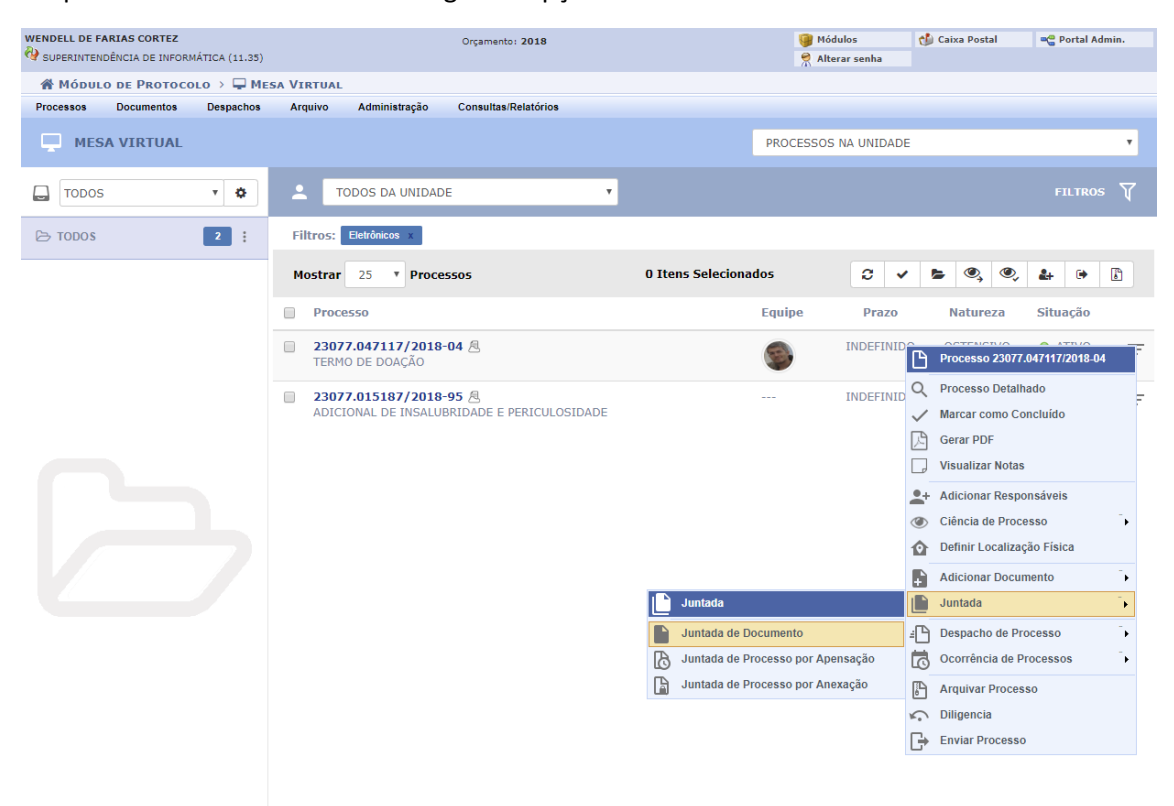

Ao acessar a opção, o sistema irá listar todos os documentos avulsos que estão na sua unidade

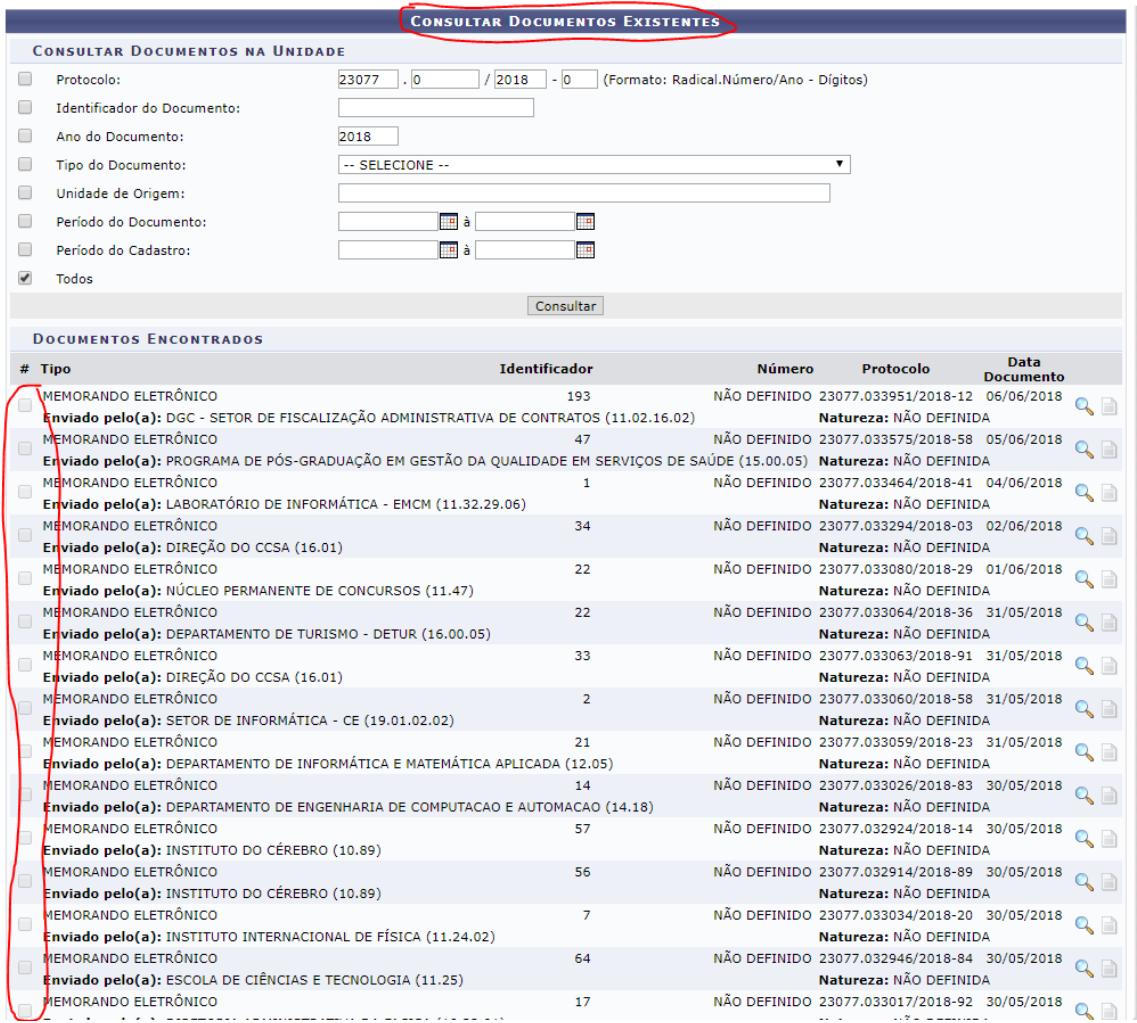

É possível escolher mais de um na mesma operação. Após a seleção dos documentos, basta confirmar a operação que os documentos agora não estarão avulsos e sim dentro do processo selecionado.

Note que o documento avulso juntado ao processo não necessita de assinaturas pois já foi assinado na sua abertura

A operação de juntada necessita de um despacho que será feito ao confirmar a operação, esse despacho de autorização da juntada irá constar como um documento do processo.

O documento avulso que foi juntado ao processo não existirá mais "sozinho", apenas dentro do processo.